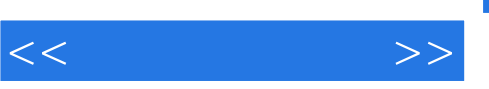

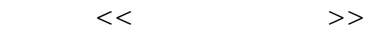

- 13 ISBN 9787302264873
- 10 ISBN 7302264872

出版时间:2011-9

页数:339

PDF

更多资源请访问:http://www.tushu007.com

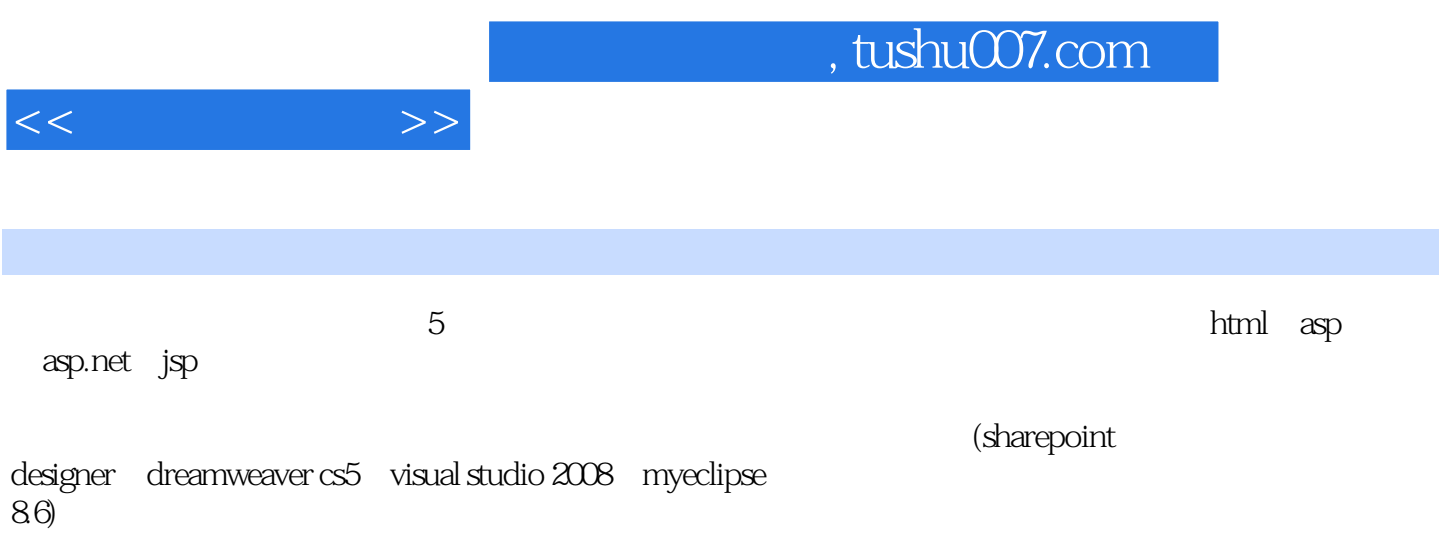

, tushu007.com

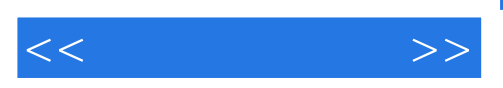

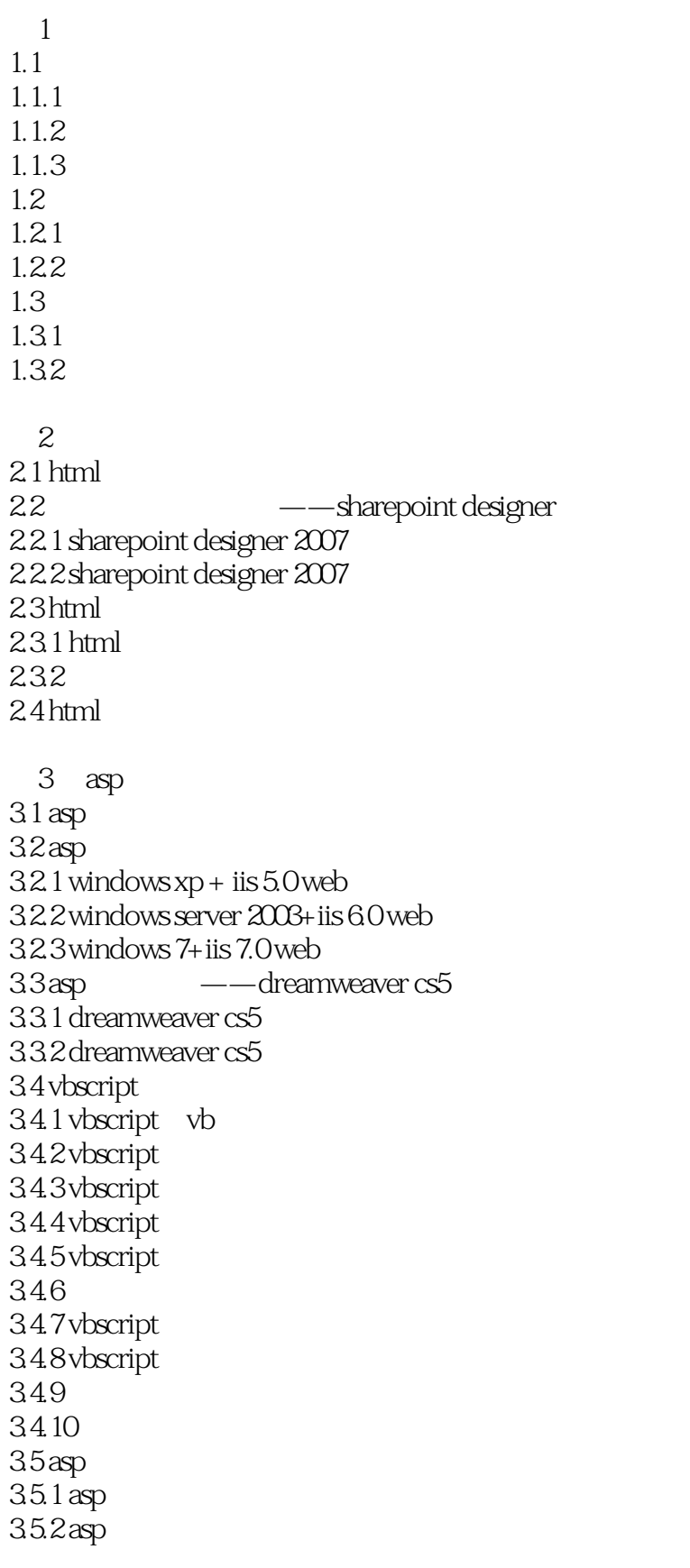

 $<<$   $>>$ 

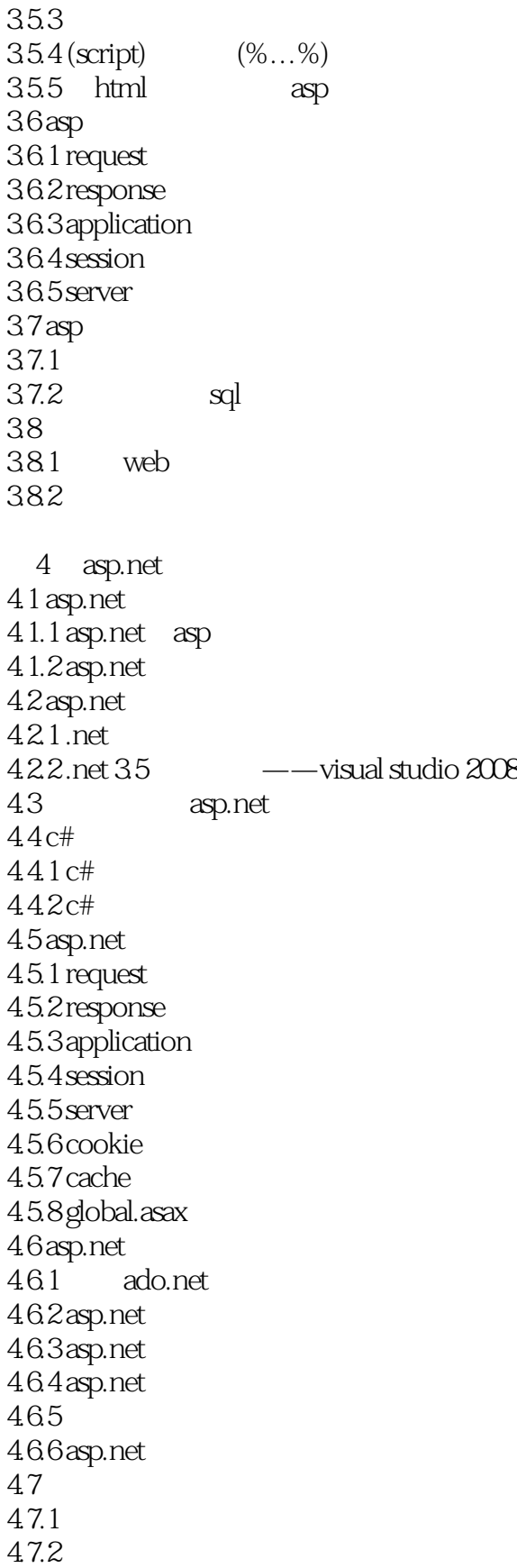

 $<<$  and  $>>$ 

 $5$  jsp  $5.1$  jsp  $51.1$  jsp  $51.2$  jsp $52$ jsp  $521$  jsp  $5.22$  jsp  $5.3$  jsp  $\qquad -$ myeclipse 8.6  $531$  myeclipse<br> $532$ myeclipse 8.6  $5.4$  jsp  $54.1$  jsp  $542$  $55$ j $sp$  $5.5.1$  request  $55.2$  response  $553$  session 5.5.4 application  $555$  out 5.6 jsp<br>5.6 1  $\begin{array}{cc} 5.61 & \text{jdbc} \\ 5.62 & \text{jdbc} \end{array}$  $j$ dbc-odbc  $5.7$  $5.7.1$  $5.7.2$ 

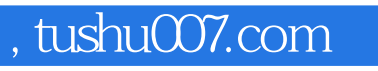

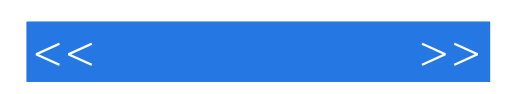

本站所提供下载的PDF图书仅提供预览和简介,请支持正版图书。

更多资源请访问:http://www.tushu007.com